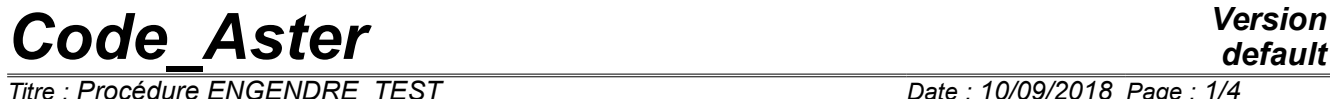

*Titre : Procédure ENGENDRE\_TEST Date : 10/09/2018 Page : 1/4 Responsable : LEFEBVRE Jean-Pierre Clé : U4.92.11 Révision :*

*default 9a1618063469*

#### **Procedure ENGENDRE\_TEST**

#### **1 Goal**

To write a "piece of file" to check the later not-regression of the code.

This piece of file (containing orders TEST\_RESU and TEST\_TABLE) could be inserted in a case test to check the not-regression of the contents of objects JEVEUX created by this case test.

This order is useful only for the developers (and mainteneurs) of the code.

# *Code\_Aster Version*

*Titre : Procédure ENGENDRE\_TEST Date : 10/09/2018 Page : 2/4 Responsable : LEFEBVRE Jean-Pierre Clé : U4.92.11 Révision :*

ENGENDRE\_TEST **(**

## **2 Syntax**

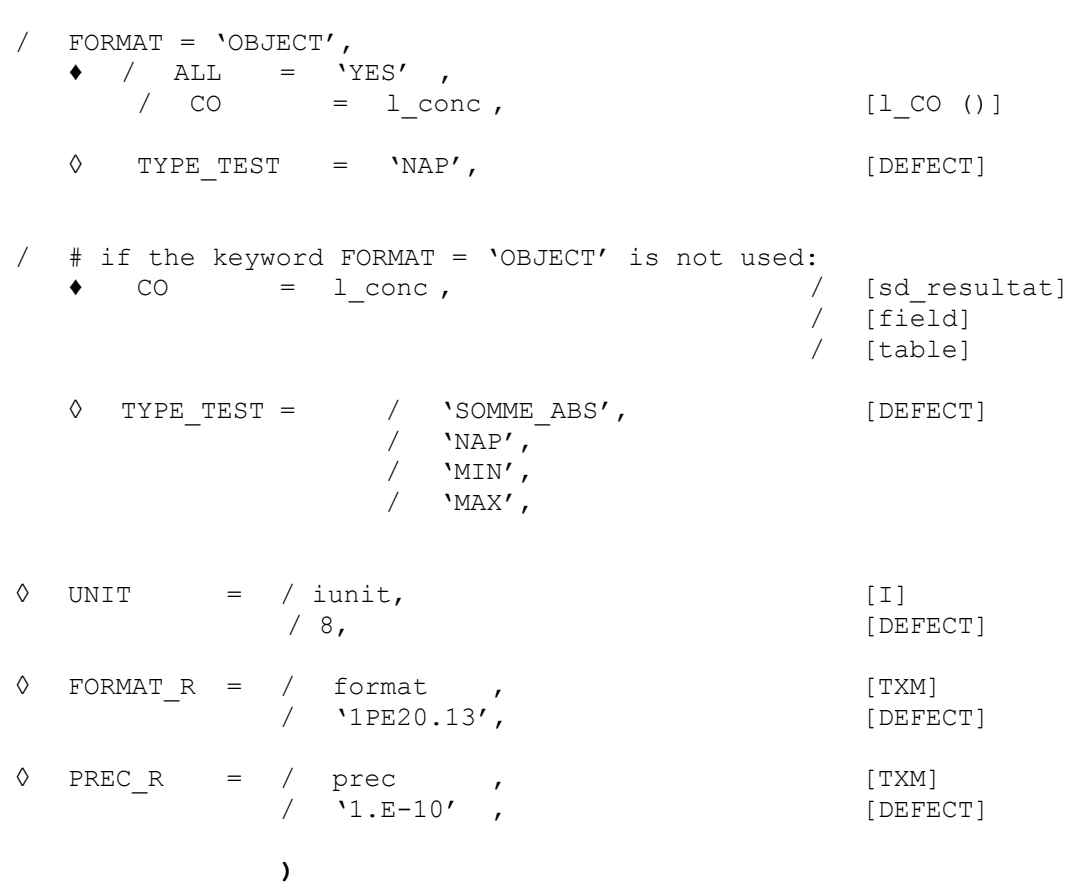

```
default
```
*9a1618063469*

### *Code\_Aster Version*

*Titre : Procédure ENGENDRE\_TEST Date : 10/09/2018 Page : 3/4 Responsable : LEFEBVRE Jean-Pierre Clé : U4.92.11 Révision :*

*9a1618063469*

#### **3 Operands**

#### **3.1 General information**

This order is used to generate "pieces" of file which one can include in the command file of a test in order to check the "not-regression" of the code.

When the keyword is not used FORMAT=' OBJET' (what is advised), the types of concepts which one can test are fewer: tables, fields and sd resultat. For each concept, the order ENGENDRE TEST an order will generate TEST\_TABLE or TEST\_RESU.

If the concept is a table, each column of the table will be tested. If the concept is a sd\_resultat, all the fields will be tested for all the sequence numbers.

If the keyword is used FORMAT=' OBJET' (what is not recommended), the order will write in the file attached to the unit iunit (RESULT by default) of the lines of the type:

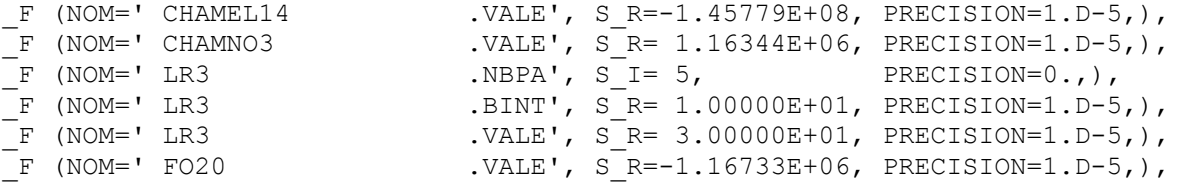

These lines can be then inserted in the text of an order TEST\_RESU :

```
TEST_RESU (OBJET= (
<< lines insérées>>
),)
```
Each line will cause an occurrence of the keyword OBJECT order TEST\_RESU. One will thus test thus the not-regression of the contents of specified objects JEVEUX.

To be able to print the contents of objects JEVEUX, it is necessary obviously that these objects exist and this is why this order is generally called at the end of the command file.

#### **3.2 Operand ALL**

 $/$  ALL = 'YES'

All objects present on the basis TOTAL at the time of the call to ENGENDRE TEST will cause a test of not-regression.

#### **3.3 Operand CO**

 $/$  CO = 1 conc

l\_conc is the list of the concepts for which one wants engendrer tests of not-regression.

## *Code\_Aster Version*

*Titre : Procédure ENGENDRE\_TEST Date : 10/09/2018 Page : 4/4 Responsable : LEFEBVRE Jean-Pierre Clé : U4.92.11 Révision :*

#### **3.4 Operand TYPE\_TEST = 'NAP'**

◊ TYPE\_TEST = 'NAP'

For each object JEVEUX selected, one tests:

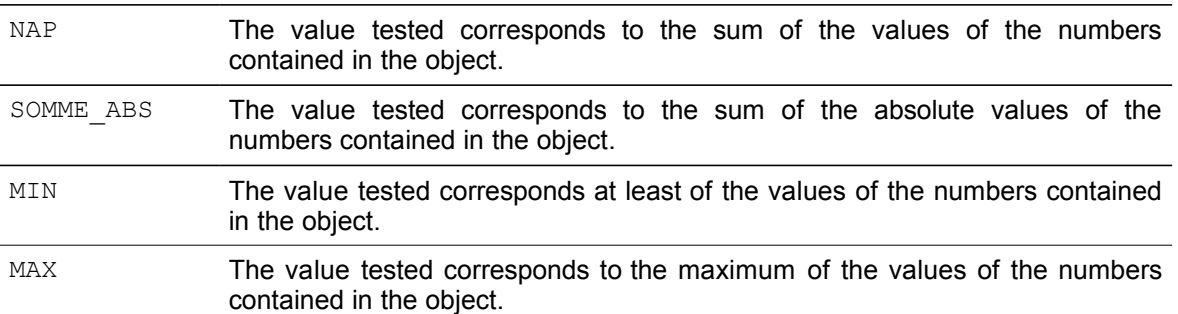

#### **3.5 Operand UNIT**

 $\begin{array}{ccc} \Diamond & \text{UNIT} = / & \text{iunit} \\ & / & \circ \end{array}$ / 8

> This integer makes it possible to choose the logical unit of the file where the impression will be done. By default the impression will be carried out on the logical unit associated with the file fort.8.

#### **3.6 Operand FORMAT\_R**

 $\Diamond$  FORMAT R = / format, / '1PE20.13', [DEFECT]

This character string makes it possible to choose the number of decimals printed for the real numbers.

#### **3.7 Operand PREC\_R**

 $\sqrt{PREC}R = / prec,$ <br>  $/ V1.E '1.E-10'$ , [DEFECT]

This character string makes it possible to choose the precision with which the test in the order will be made TEST\_RESU (for the floating numbers).

#### **4 Example**

ENGENDRE TEST (CO= (chamno, chamel, tabl2, evolth))